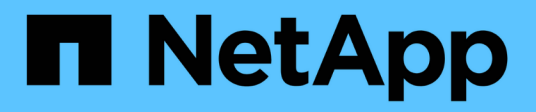

## **À propos de l'API du logiciel Element**

Element Software

NetApp January 15, 2024

This PDF was generated from https://docs.netapp.com/fr-fr/element-software-123/api/reference\_element\_api\_request\_object\_members.html on January 15, 2024. Always check docs.netapp.com for the latest.

# **Sommaire**

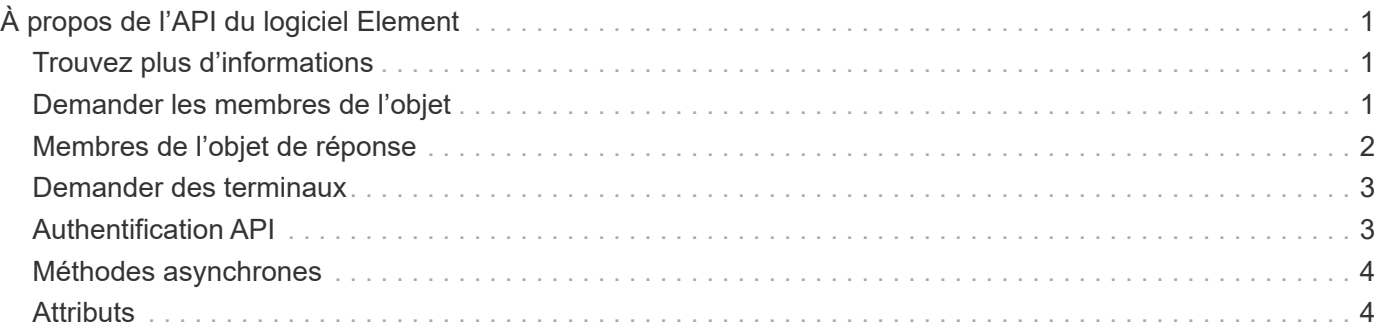

# <span id="page-2-0"></span>**À propos de l'API du logiciel Element**

L'API Element est basée sur le protocole JSON-RPC sur HTTPS. JSON-RPC est un protocole RPC simple basé sur du texte basé sur le format JSON de données-InterChange léger. Les bibliothèques clientes sont disponibles pour tous les principaux langages de programmation.

Vous pouvez effectuer des requêtes API via des requêtes DE POST HTTPS vers le terminal API. Le corps de la requête POST est un objet de requête JSON-RPC. L'API ne prend actuellement pas en charge les demandes de traitement par lots (plusieurs objets de requête dans un SEUL POST). Lors de la soumission de requêtes API, vous devez utiliser « application/json-rpc » comme type de contenu de la demande, et vous assurer que le corps n'est pas codé au format.

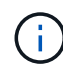

L'interface utilisateur Web d'Element utilise les méthodes d'API décrites dans ce document. Vous pouvez surveiller les opérations API dans l'interface utilisateur en activant le journal API. Cela vous permet de voir les méthodes qui sont émises vers le système. Vous pouvez activer à la fois les demandes et les réponses pour voir comment le système répond aux méthodes émises.

Sauf indication contraire, toutes les chaînes de date des réponses API sont au format UTC+0.

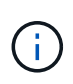

Lorsque le cluster de stockage est chargé en grande partie ou que vous soumettez de nombreuses demandes d'API consécutives sans délai d'intervention, une méthode risque d'échouer et de renvoyer l'erreur « xDBVersionMismatch ». Dans ce cas, relancez l'appel de méthode.

- [Demander les membres de l'objet](#page-2-2)
- [Membres de l'objet de réponse](#page-3-0)
- [Demander des terminaux](#page-4-0)
- [Authentification API](#page-4-1)
- [Méthodes asynchrones](#page-5-0)
- [Attributs](#page-5-1)

### <span id="page-2-1"></span>**Trouvez plus d'informations**

- ["Documentation SolidFire et Element"](https://docs.netapp.com/us-en/element-software/index.html)
- ["Documentation relative aux versions antérieures des produits NetApp SolidFire et Element"](https://docs.netapp.com/sfe-122/topic/com.netapp.ndc.sfe-vers/GUID-B1944B0E-B335-4E0B-B9F1-E960BF32AE56.html)

### <span id="page-2-2"></span>**Demander les membres de l'objet**

Chaque demande d'API du logiciel Element comporte les éléments de base suivants :

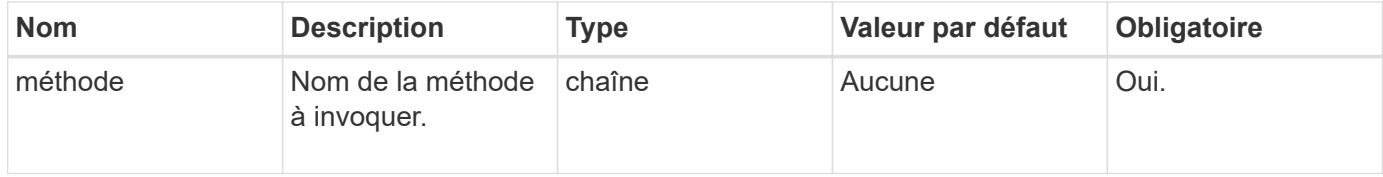

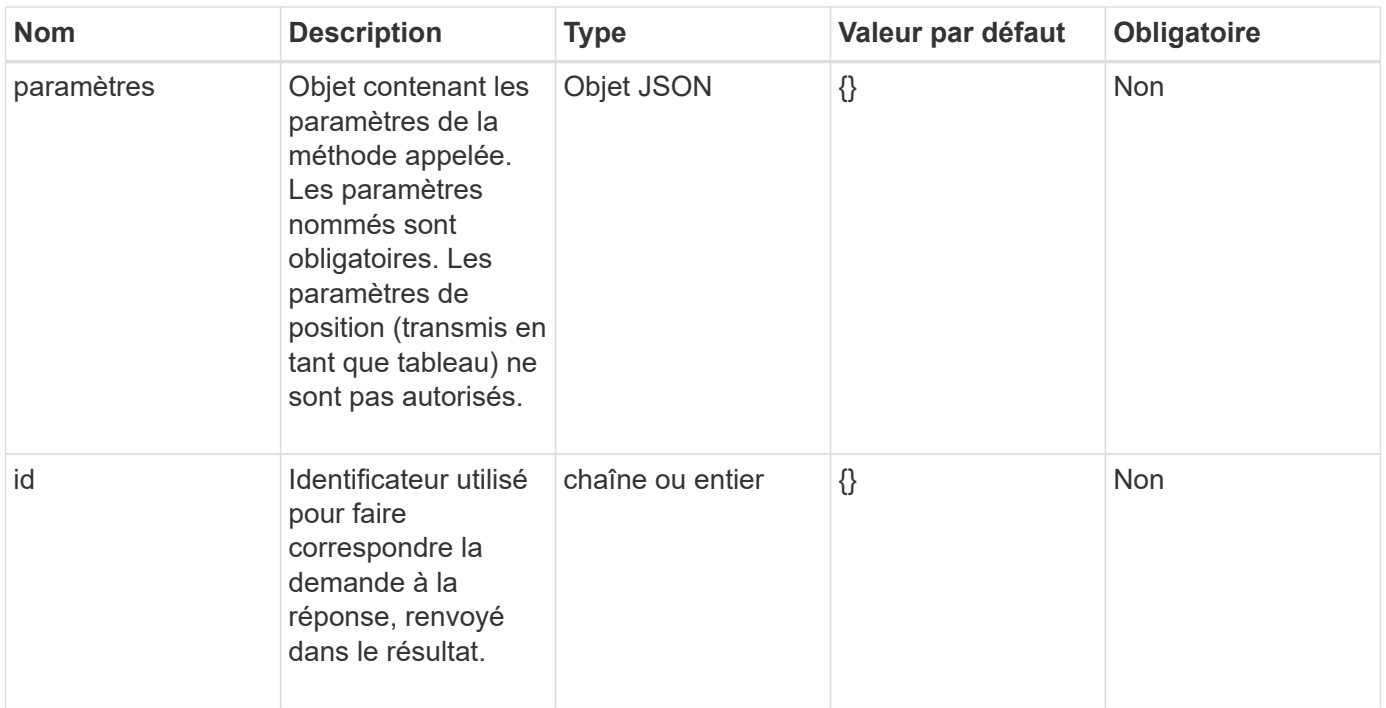

### <span id="page-3-0"></span>**Membres de l'objet de réponse**

Chaque corps de réponse de l'API du logiciel Element comporte les pièces de base suivantes :

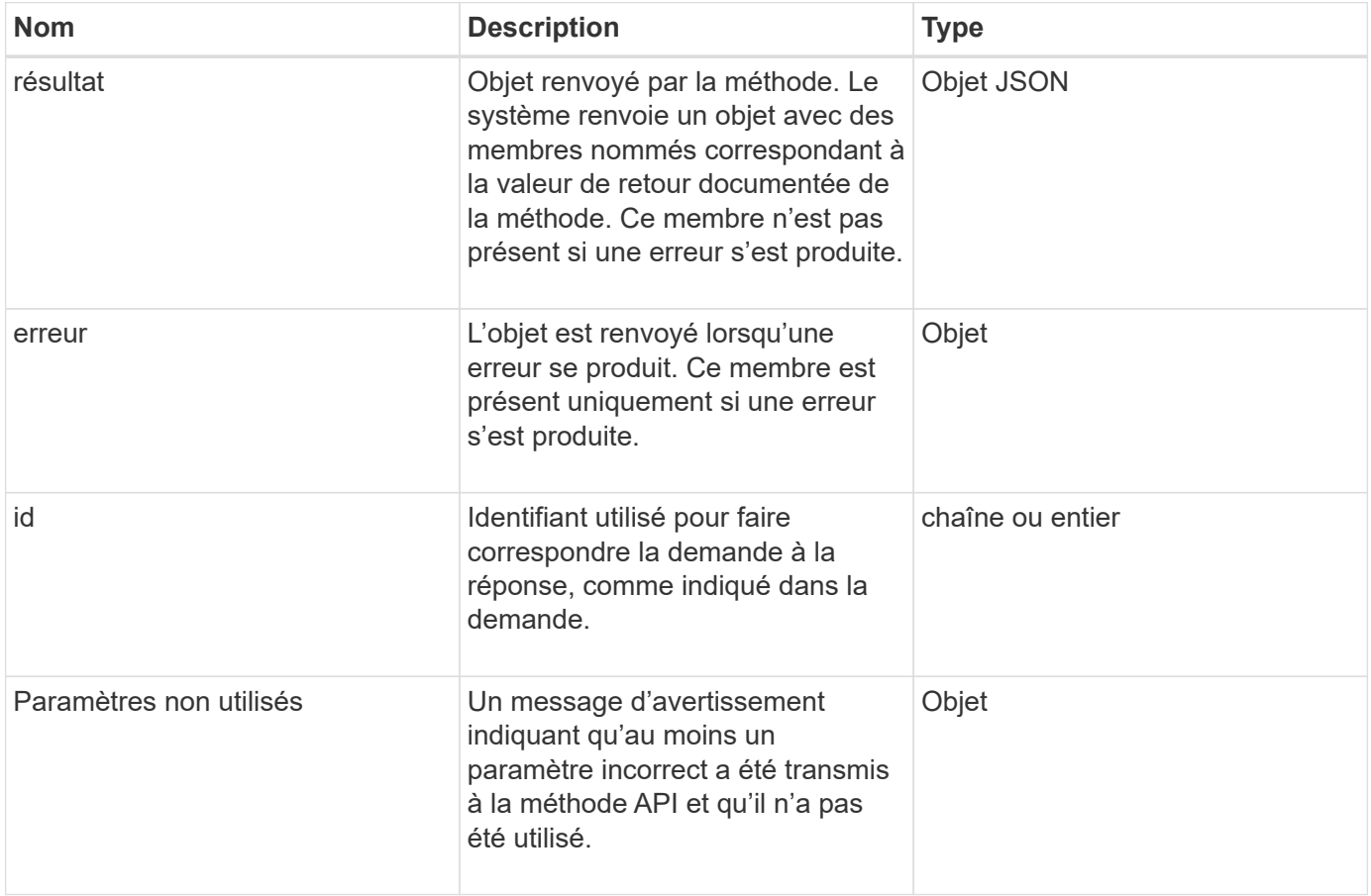

### <span id="page-4-0"></span>**Demander des terminaux**

Il existe trois types de terminaux de demande utilisés dans l'API (cluster de stockage, création de cluster de stockage et par nœud). Vous devez toujours utiliser le dernier noeud final pris en charge par votre version du logiciel Element.

Les trois terminaux de demande dans l'API sont désignés comme suit :

#### **Méthodes d'API du cluster**

Le terminal HTTPS pour les requêtes API au niveau du cluster de stockage est de https://<mvip>/jsonrpc/<api-version>, où :

- <mvip> Est l'adresse IP virtuelle de gestion du cluster de stockage.
- <api-version> Est la version de l'API que vous utilisez.

#### **Méthodes de création de clusters et d'API d'amorçage**

Le terminal HTTPS pour la création d'un cluster de stockage et l'accès aux requêtes de l'API bootstrap est https://<nodeIP>/json-rpc/<api-version>, où :

- <nodeIP> Est l'adresse IP du nœud que vous ajoutez au cluster.
- <api-version> Est la version de l'API que vous utilisez.

#### **Méthodes API par nœud**

Le terminal HTTPS pour les requêtes API de nœuds de stockage individuels est https://<nodeIP>:442/json-rpc/<api-version>, où :

- <nodeIP> Est l'adresse IP de gestion du nœud de stockage ; 442 est le port sur lequel le serveur HTTPS est exécuté.
- <api-version> Est la version de l'API que vous utilisez.

#### **Trouvez plus d'informations**

- ["Documentation SolidFire et Element"](https://docs.netapp.com/us-en/element-software/index.html)
- ["Documentation relative aux versions antérieures des produits NetApp SolidFire et Element"](https://docs.netapp.com/sfe-122/topic/com.netapp.ndc.sfe-vers/GUID-B1944B0E-B335-4E0B-B9F1-E960BF32AE56.html)

### <span id="page-4-1"></span>**Authentification API**

Vous pouvez vous authentifier auprès du système lors de l'utilisation de l'API en incluant un en-tête d'authentification HTTP Basic avec toutes les requêtes API. Si vous omettez les informations d'authentification, le système rejette la demande non authentifiée avec une réponse HTTP 401. Le système prend en charge l'authentification HTTP Basic via TLS.

Utiliser le compte admin du cluster pour l'authentification par l'API

#### **Trouvez plus d'informations**

- ["Documentation SolidFire et Element"](https://docs.netapp.com/us-en/element-software/index.html)
- ["Documentation relative aux versions antérieures des produits NetApp SolidFire et Element"](https://docs.netapp.com/sfe-122/topic/com.netapp.ndc.sfe-vers/GUID-B1944B0E-B335-4E0B-B9F1-E960BF32AE56.html)

### <span id="page-5-0"></span>**Méthodes asynchrones**

Certaines méthodes d'API sont asynchrones, ce qui signifie que l'opération qu'elles effectuent peut ne pas être terminée lorsque la méthode retourne. Les méthodes asynchrones renvoient un descripteur que vous pouvez interroger pour voir l'état de l'opération. Les informations d'état de certaines opérations peuvent inclure un pourcentage d'achèvement.

Lorsque vous effectuez une requête asynchrone, le résultat peut être l'un des types suivants :

- DriveAdd: Le système ajoute un lecteur au cluster.
- BulkVolume: Le système effectue une opération de copie entre des volumes, comme une sauvegarde ou une restauration.
- Clone: Le système clone un volume.
- DriveRemoval: Le système copie les données d'un lecteur en vue de les retirer du cluster.
- RtfiPendingNode: Le système installe un logiciel compatible sur un nœud avant de l'ajouter au cluster.

Noter les points suivants lors de l'utilisation de méthodes asynchrones ou de l'obtention de l'état d'une opération asynchrone en cours :

- Les méthodes asynchrones sont indiquées dans la documentation de la méthode individuelle.
- Les méthodes asynchrones renvoient un "asynchrones", qui est un descripteur connu par la méthode API émettrice. Vous pouvez utiliser la poignée pour interroger l'état ou le résultat de l'opération asynchrone.
- Vous pouvez obtenir le résultat de méthodes asynchrones individuelles avec la méthode GetAsyncResult. Lorsque vous utilisez GetAsyncResult pour interroger une opération terminée, le système renvoie le résultat et purge automatiquement le résultat du système. Lorsque vous utilisez GetAsyncResult pour interroger une opération incomplète, le système renvoie le résultat mais ne le purge pas.
- Vous pouvez obtenir l'état et les résultats de toutes les méthodes asynchrones en cours d'exécution ou terminées à l'aide de la méthode ListAsyncResults. Dans ce cas, le système ne purge pas les résultats des opérations terminées.

#### **Trouvez plus d'informations**

- ["Documentation SolidFire et Element"](https://docs.netapp.com/us-en/element-software/index.html)
- ["Documentation relative aux versions antérieures des produits NetApp SolidFire et Element"](https://docs.netapp.com/sfe-122/topic/com.netapp.ndc.sfe-vers/GUID-B1944B0E-B335-4E0B-B9F1-E960BF32AE56.html)

### <span id="page-5-1"></span>**Attributs**

Un grand nombre de demandes et de réponses d'API utilisent des objets ainsi que des types simples. Les objets sont un ensemble de paires clé-valeur, où la valeur est un type simple ou peut-être un autre objet. Les attributs sont des paires nom-valeur

personnalisées qui peuvent être définies par l'utilisateur dans des objets JSON. Certaines méthodes vous permettent d'ajouter des attributs lors de la création ou de la modification d'objets.

Il existe une limite de 1000 octets sur les objets d'attribut codés.

#### **Membre de l'objet**

Cet objet contient le membre suivant :

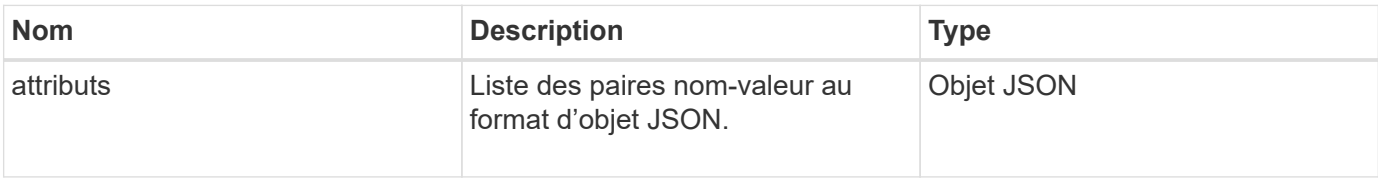

#### **Exemple de demande**

L'exemple de requête suivant utilise la méthode AddClusterAdmin :

```
{
     "method": "AddClusterAdmin",
     "params": {
         "username": "joeadmin",
       "password": "68!5Aru268) $",
         "access": [
             "volume",
             "reporting"
       \frac{1}{\sqrt{2}}  "attributes": {
             "name1": "value1",
             "name2": "value2",
             "name3": "value3"
         }
     }
}
```
#### **Informations sur le copyright**

Copyright © 2024 NetApp, Inc. Tous droits réservés. Imprimé aux États-Unis. Aucune partie de ce document protégé par copyright ne peut être reproduite sous quelque forme que ce soit ou selon quelque méthode que ce soit (graphique, électronique ou mécanique, notamment par photocopie, enregistrement ou stockage dans un système de récupération électronique) sans l'autorisation écrite préalable du détenteur du droit de copyright.

Les logiciels dérivés des éléments NetApp protégés par copyright sont soumis à la licence et à l'avis de nonresponsabilité suivants :

CE LOGICIEL EST FOURNI PAR NETAPP « EN L'ÉTAT » ET SANS GARANTIES EXPRESSES OU TACITES, Y COMPRIS LES GARANTIES TACITES DE QUALITÉ MARCHANDE ET D'ADÉQUATION À UN USAGE PARTICULIER, QUI SONT EXCLUES PAR LES PRÉSENTES. EN AUCUN CAS NETAPP NE SERA TENU POUR RESPONSABLE DE DOMMAGES DIRECTS, INDIRECTS, ACCESSOIRES, PARTICULIERS OU EXEMPLAIRES (Y COMPRIS L'ACHAT DE BIENS ET DE SERVICES DE SUBSTITUTION, LA PERTE DE JOUISSANCE, DE DONNÉES OU DE PROFITS, OU L'INTERRUPTION D'ACTIVITÉ), QUELLES QU'EN SOIENT LA CAUSE ET LA DOCTRINE DE RESPONSABILITÉ, QU'IL S'AGISSE DE RESPONSABILITÉ CONTRACTUELLE, STRICTE OU DÉLICTUELLE (Y COMPRIS LA NÉGLIGENCE OU AUTRE) DÉCOULANT DE L'UTILISATION DE CE LOGICIEL, MÊME SI LA SOCIÉTÉ A ÉTÉ INFORMÉE DE LA POSSIBILITÉ DE TELS DOMMAGES.

NetApp se réserve le droit de modifier les produits décrits dans le présent document à tout moment et sans préavis. NetApp décline toute responsabilité découlant de l'utilisation des produits décrits dans le présent document, sauf accord explicite écrit de NetApp. L'utilisation ou l'achat de ce produit ne concède pas de licence dans le cadre de droits de brevet, de droits de marque commerciale ou de tout autre droit de propriété intellectuelle de NetApp.

Le produit décrit dans ce manuel peut être protégé par un ou plusieurs brevets américains, étrangers ou par une demande en attente.

LÉGENDE DE RESTRICTION DES DROITS : L'utilisation, la duplication ou la divulgation par le gouvernement sont sujettes aux restrictions énoncées dans le sous-paragraphe (b)(3) de la clause Rights in Technical Data-Noncommercial Items du DFARS 252.227-7013 (février 2014) et du FAR 52.227-19 (décembre 2007).

Les données contenues dans les présentes se rapportent à un produit et/ou service commercial (tel que défini par la clause FAR 2.101). Il s'agit de données propriétaires de NetApp, Inc. Toutes les données techniques et tous les logiciels fournis par NetApp en vertu du présent Accord sont à caractère commercial et ont été exclusivement développés à l'aide de fonds privés. Le gouvernement des États-Unis dispose d'une licence limitée irrévocable, non exclusive, non cessible, non transférable et mondiale. Cette licence lui permet d'utiliser uniquement les données relatives au contrat du gouvernement des États-Unis d'après lequel les données lui ont été fournies ou celles qui sont nécessaires à son exécution. Sauf dispositions contraires énoncées dans les présentes, l'utilisation, la divulgation, la reproduction, la modification, l'exécution, l'affichage des données sont interdits sans avoir obtenu le consentement écrit préalable de NetApp, Inc. Les droits de licences du Département de la Défense du gouvernement des États-Unis se limitent aux droits identifiés par la clause 252.227-7015(b) du DFARS (février 2014).

#### **Informations sur les marques commerciales**

NETAPP, le logo NETAPP et les marques citées sur le site<http://www.netapp.com/TM>sont des marques déposées ou des marques commerciales de NetApp, Inc. Les autres noms de marques et de produits sont des marques commerciales de leurs propriétaires respectifs.